<del>МИНИСТЕРСТВО </del>НАУКИ И ВЫСШЕГО ОБРАЗОВАНИЯ РОССИЙСКОЙ ФЕДЕРАЦИИ ОТЕД<mark>ИЕР РАЛ ОБЕЛЕНТО О И ДИЖЕ ТИВЕРН</mark> НОЕ АВТОНОМНОЕ ОБРАЗОВАТЕЛЬНОЕ УЧРЕЖДЕНИЕ ВЫ СШЕГО ОБРАЗОВАНИЯ Дата подп<del>и</del>авищ 26.03 н02 312 в.244:190 й иссле</mark>довательский ядерный университет «МИФИ» **Новоуральский технологический институт–** 828ee0a01dfe7458c35806237086408a6ad0ea69 · 1<br>В детей образования федерального государственного автономного образовательного учреждения высшего образования «Национальный исследовательский ядерный университет «МИФИ» **(НТИ НИЯУ МИФИ)** Документ подписан простой электронной подписью Информация о владельце: ФИО: Ка**рякин Андрей Виссарионович** Должно**сть: ДЕСР руковендолееля ОНТИ НИЯУ МИФИ** Уникальный программный ключ:

**Колледж НТИ**

Цикловая методическая комиссия общетехнических дисциплин и автомобильного транспорта

# **РАБОЧАЯ ПРОГРАММА УЧЕБНОЙ ДИСЦИПЛИНЫ ОП.06 «ИНФОРМАЦИОННЫЕ ТЕХНОЛОГИИ В ПРОФЕССИОНАЛЬНОЙ ДЕЯТЕЛЬНОСТИ»**

для студентов колледжа НТИ НИЯУ МИФИ,

обучающихся по программе среднего профессионального образования

специальность 23.02.07

«Техническое обслуживание и ремонт двигателей, систем и агрегатов автомобилей»

> очная форма обучения на базе основного общего образования

> > квалификация

специалист

Новоуральск 2021

ОДОБРЕНО:

на заседании

цикловой методической комиссии общетехнических дисциплин и автомобильного транспорта

Протокол № 3/03 от 02.03.2021 г. Председатель ЦМК ОТДиАТ  $\frac{1}{2}$ гтто 1 - Т.И. Пятова

Разработана на основе ФГОС СПО (утвержден Приказом Министерства образования и науки Российской Федерации от 09 декабря 2016 г. № 1568, зарегистрирован Министерством юстиции Российской Федерации 26 декабря 2016 г., регистрационный № 44946), с учетом примерной основной образовательной программы, в соответствии с действующим учебным планом, компетентностной моделью выпускника по специальности 23.02.07 Техническое обслуживание и ремонт двигателей, систем и агрегатов автомобилей

Рабочая программа учебной дисциплины ОП.06 «Информационные технологии в профессиональной деятельности» - Новоуральск: Изд-во колледжа НТИ НИЯУ МИФИ, 2021. –14 с.

### АННОТАЦИЯ

Рабочая программа учебной дисциплины ОП.06 «Информационные технологии в профессиональной деятельности» предназначена для реализации программы подготовки специалистов среднего звена по специальности 23.02.07 Техническое обслуживание и ремонт двигателей, систем и агрегатов автомобилей СПО в очной форме обучения на базе основного общего образования. Содержит разделы: общая характеристика рабочей программы учебной дисциплины, структура и содержание учебной дисциплины, условия реализации учебной дисциплины, контроль и оценка результатов освоения учебной дисциплины. Определяет объем, содержание, порядок изучения учебной дисциплины, а также способы контроля результатов ее изучения

Разработчик: Пятова Т.И., преподаватель высшей категории, председатель ЦМК общетехнических дисциплин и автомобильного транспорта Редактор: Пятова Т.И.

### *СОДЕРЖАНИЕ*

### **1. ОБЩАЯ ХАРАКТЕРИСТИКА ПРИМЕРНОЙ РАБОЧЕЙ ПРОГРАММЫ УЧЕБНОЙ ДИСЦИПЛИНЫ**

- **2. СТРУКТУРА И СОДЕРЖАНИЕ УЧЕБНОЙ ДИСЦИПЛИНЫ**
- **3. УСЛОВИЯ РЕАЛИЗАЦИИ УЧЕБНОЙ ДИСЦИПЛИНЫ**
- **4. КОНТРОЛЬ И ОЦЕНКА РЕЗУЛЬТАТОВ ОСВОЕНИЯ УЧЕБНОЙ ДИСЦИПЛИНЫ**

### *1. ОБЩАЯ ХАРАКТЕРИСТИКА РАБОЧЕЙ ПРОГРАММЫ УЧЕБНОЙ ДИСЦИПЛИНЫ «ОП. 06 ИНФОРМАЦИОННЫЕ ТЕХНОЛОГИИ В ПРОФЕССИОНАЛЬНОЙ ДЕЯТЕЛЬНОСТИ»*

### **1.1. Место дисциплины в структуре основной профессиональной образовательной программы:**

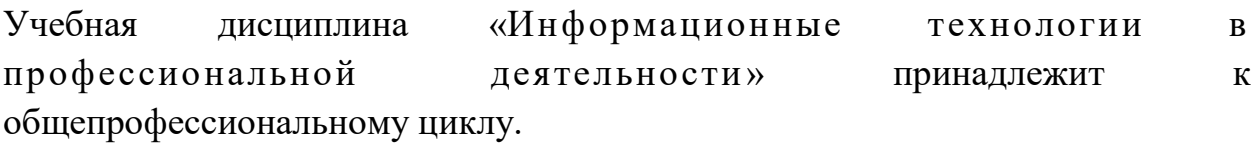

### **1.2. Цель и планируемые результаты освоения дисциплины:**

В результате освоения дисциплины обучающийся осваивает элементы компетенций:

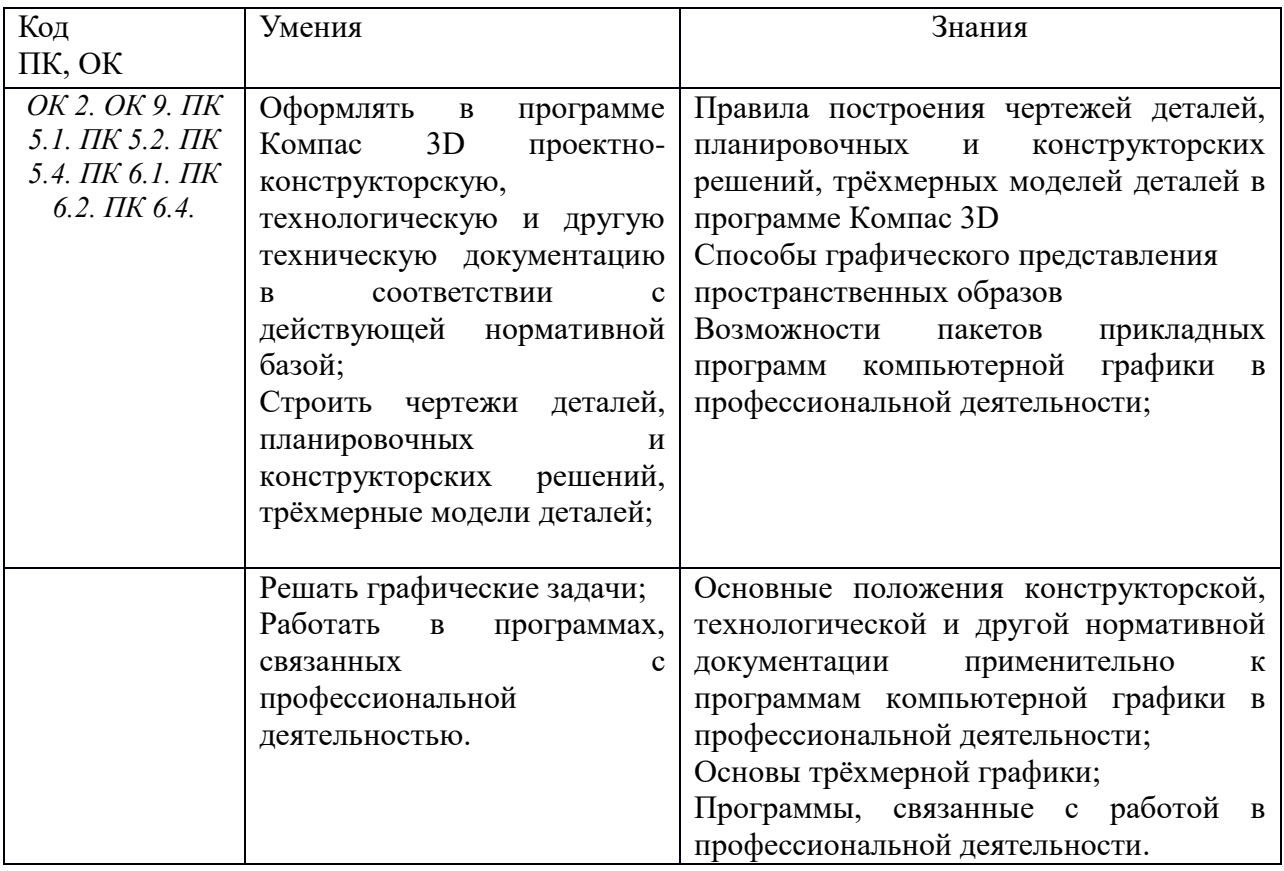

# **2. СТРУКТУРА И СОДЕРЖАНИЕ УЧЕБНОЙ ДИСЦИПЛИНЫ**

### **2.1. Объем учебной дисциплины и виды учебной работы**

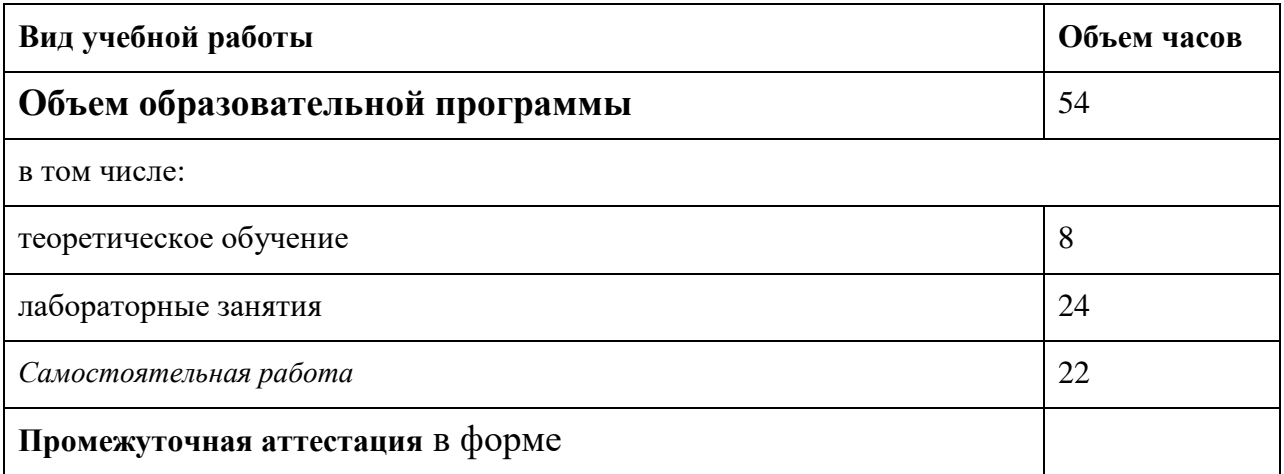

## *2.2. Тематический план и содержание учебной дисциплины «Информационные технологии в профессиональной деятельности»*

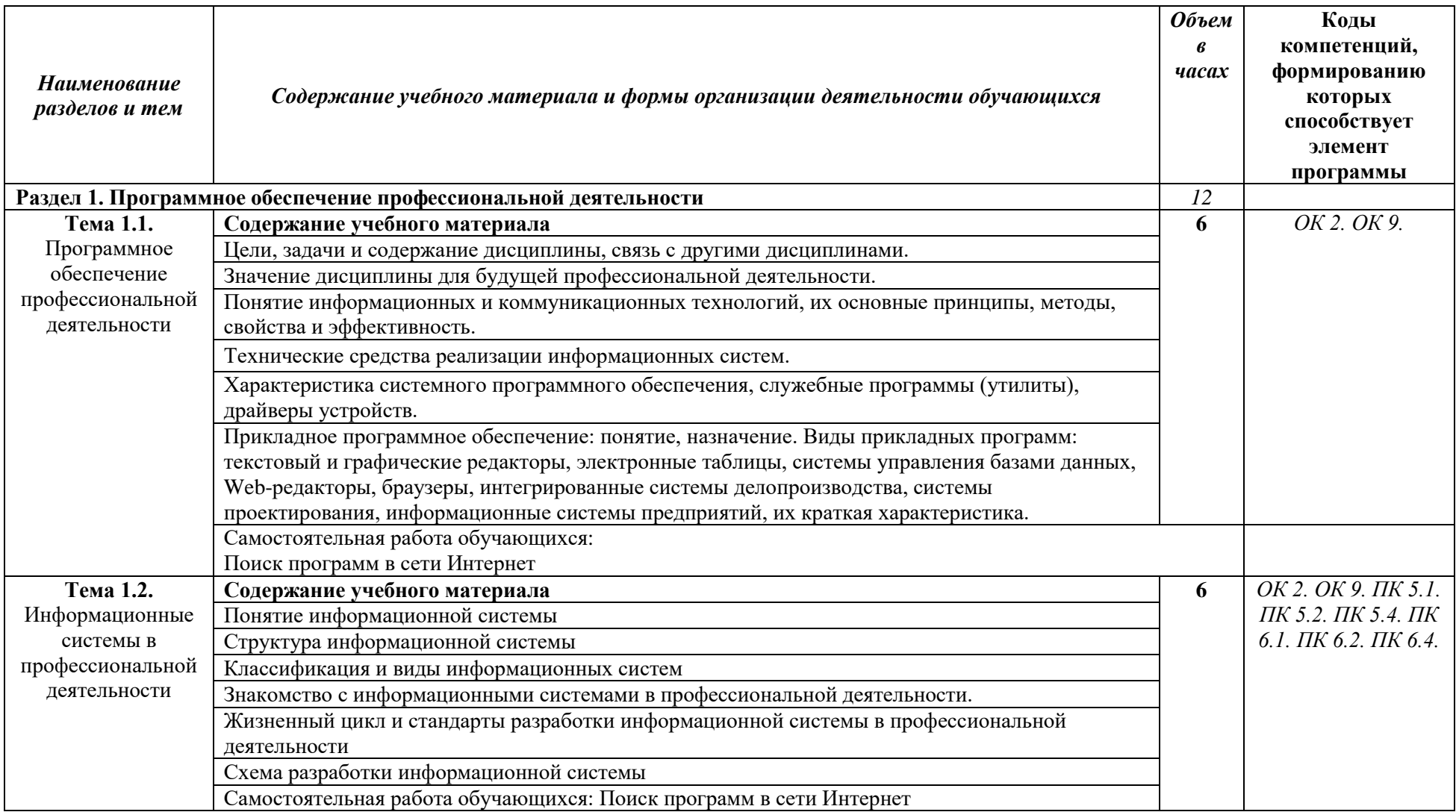

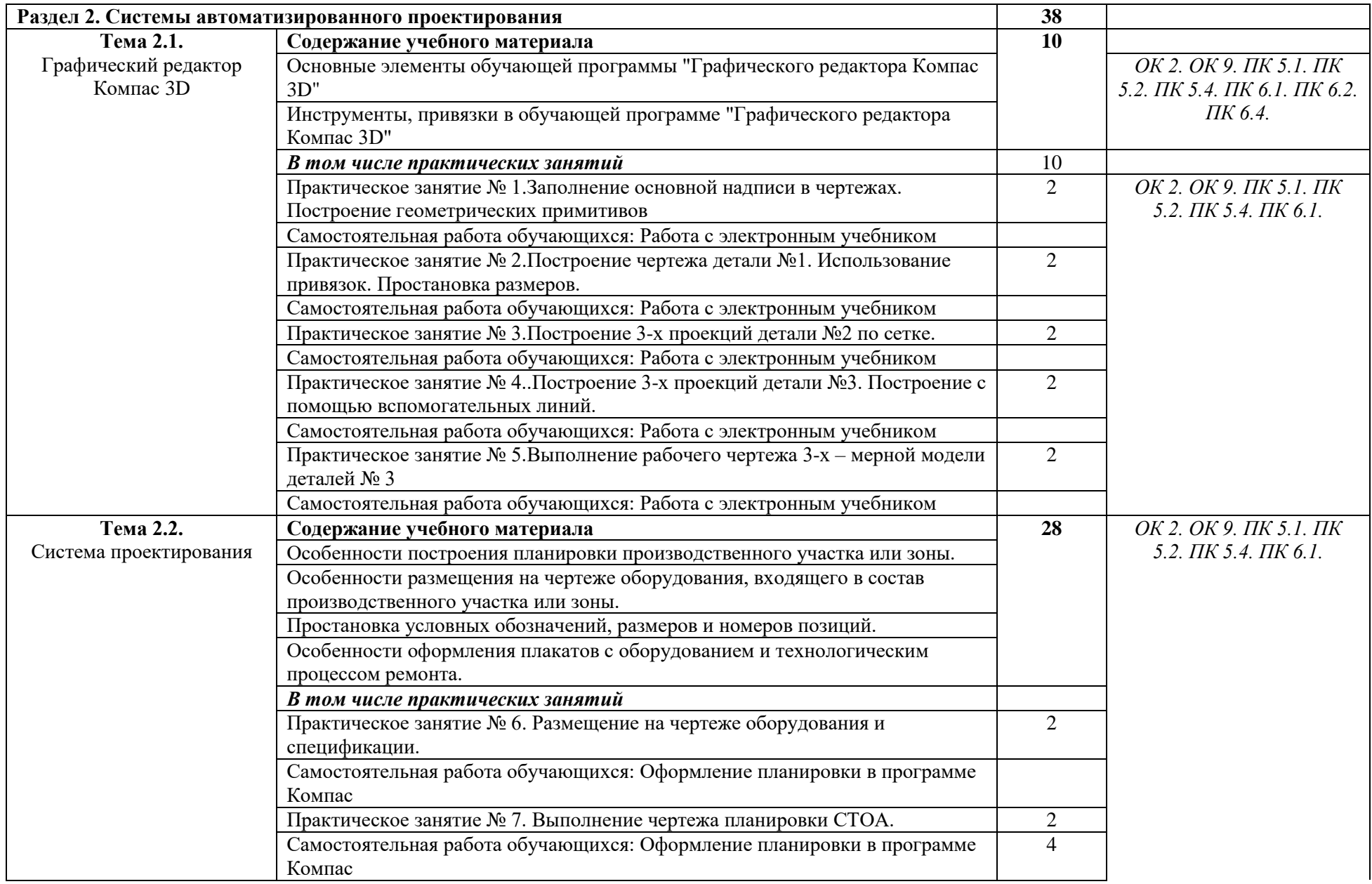

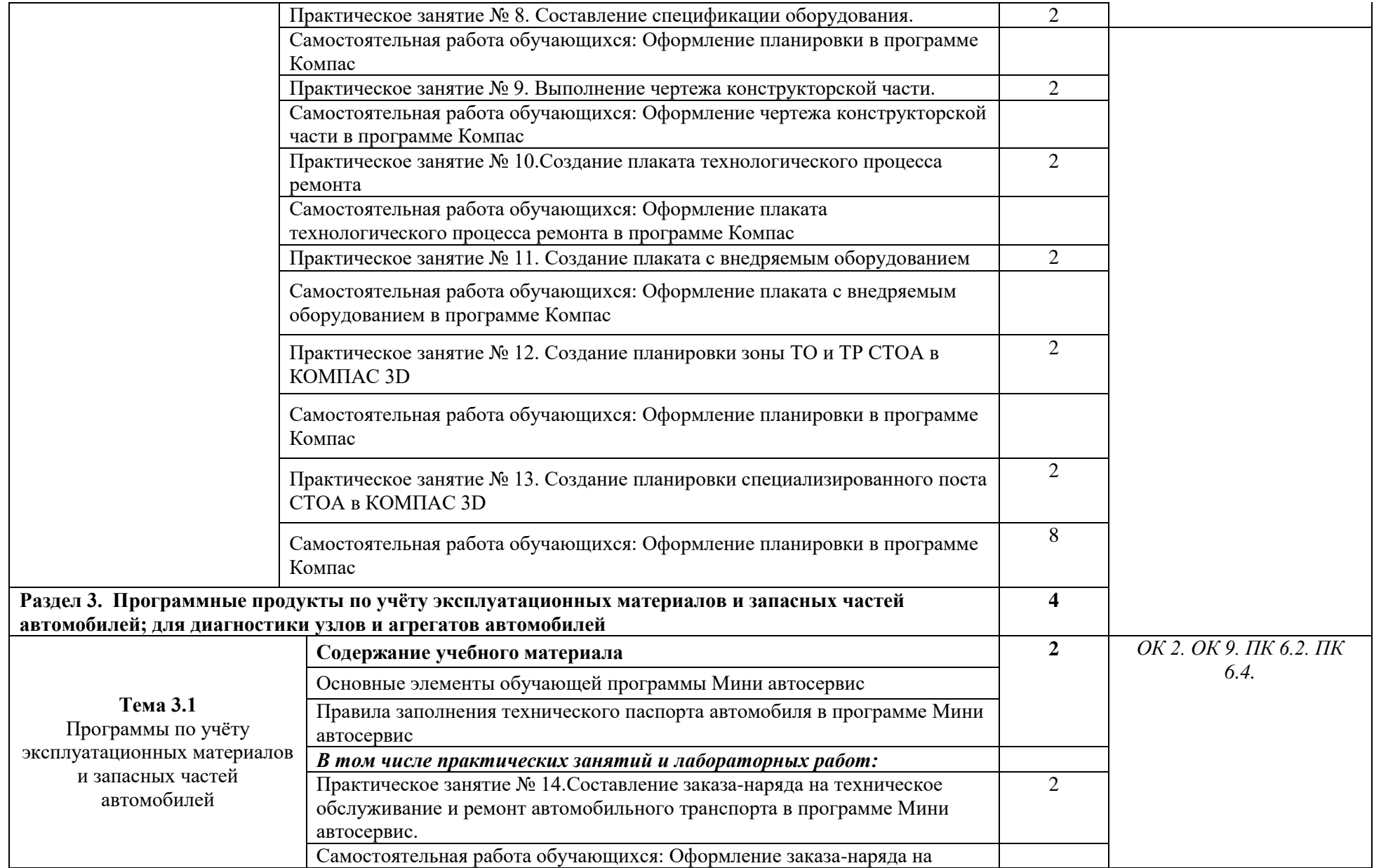

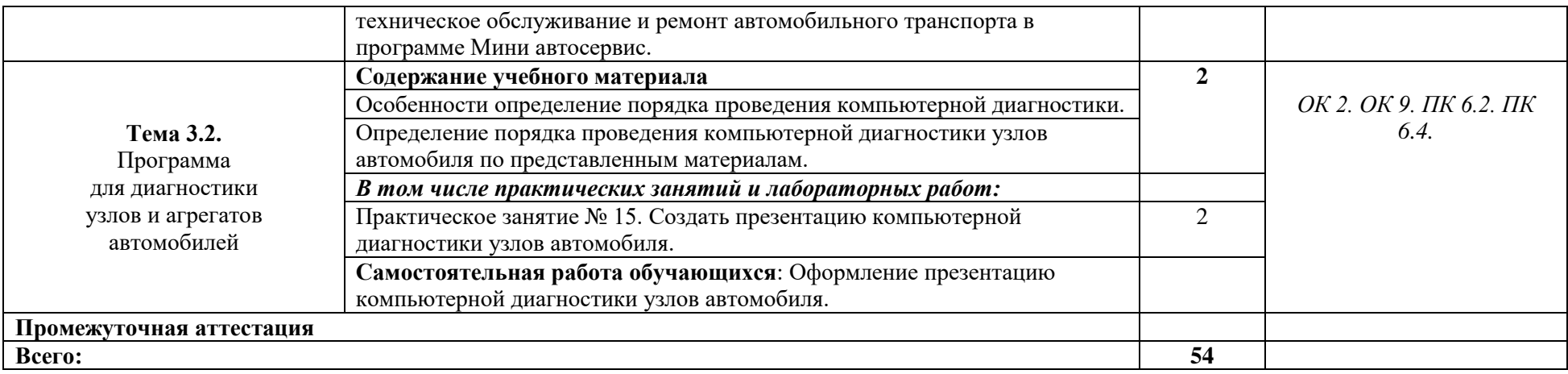

### **3. УСЛОВИЯ РЕАЛИЗАЦИИ ПРОГРАММЫ УЧЕБНОЙ ДИСЦИПЛИНЫ**

3.1. Для реализации программы учебной дисциплины должны быть предусмотрены следующие специальные помещения:

Кабинет*«***Информационные технологии в профессиональной деятельности»,**  оснащенный оборудованием:

- 1) Доски: интерактивная.
- 2) Рабочее место обучающихся.
- 3) Рабочее место преподавателя.
- 4) Комплект учебно-методической документации,

техническими средствами обучения:

- Компьютер с лицензионным программным обеспечением;
- Мультимедийный проектор;
- Интерактивная доска;
- МФУ;
- Интернет.

#### **3.2. Информационное обеспечение реализации программы**

Для реализации программы библиотечный фонд образовательной организации должен иметь печатные и/или электронные образовательные и информационные ресурсы, рекомендуемых для использования в образовательном процессе

#### **3.2.1. Печатные издания**

- 1) Михеева Е.В. Информационные технологии в профессиональной деятельности: учебное пособие/ Е.В. Михеева. - М.: Издательский центр «Академия», 2014. – 416 с.
- 2) Михеева Е.В. Практикум по информационным технологиям в профессиональной деятельности: учебное пособие/ Е.В. Михеева. - Учеб. пособие - М.: Издательский центр «Академия», 2014. – 256 с.
- 3) Горев А.Э. Информационные технологии в профессиональной деятельности (автомобильный транспорт. Учебник для СПО. –М.: Юрайт, 2016. – 271 с.

#### **3.2.2. Электронные издания (электронные ресурсы)**

- 1) Электронный учебник по «Компас», встроенный в программу.
- 2) Единая коллекция цифровых образовательных ресурсов http://school-collection.edu.ru;
- 3) Федеральный центр информационно-образовательных ресурсов http://fcior.edu.ru;
- 4) Официальный сайт фирмы «Аскон», предоставляющий свободно распространяемое программное обеспечение для образовательных целей www.ascon.ru;
- 5) Самоучитель AUTOCAD http://autocad-specialist.ru/
- 6) Официальный сайт фирмы «Корс-Софт», предоставляющий свободно распространяемое программное обеспечение для образовательных целей [www.kors](http://www.kors-soft.ru/)[soft.ru.](http://www.kors-soft.ru/)

### **1.2.3. Дополнительные источники**

1.Феофанов, А.Н. Основы машиностроительного черчения/ А.Н. Феофанов. – М.: Издательский центр «Академия», 2012. – 80 с.

### *4. КОНТРОЛЬ И ОЦЕНКА РЕЗУЛЬТАТОВ ОСВОЕНИЯ УЧЕБНОЙ ДИСЦИПЛИНЫ*

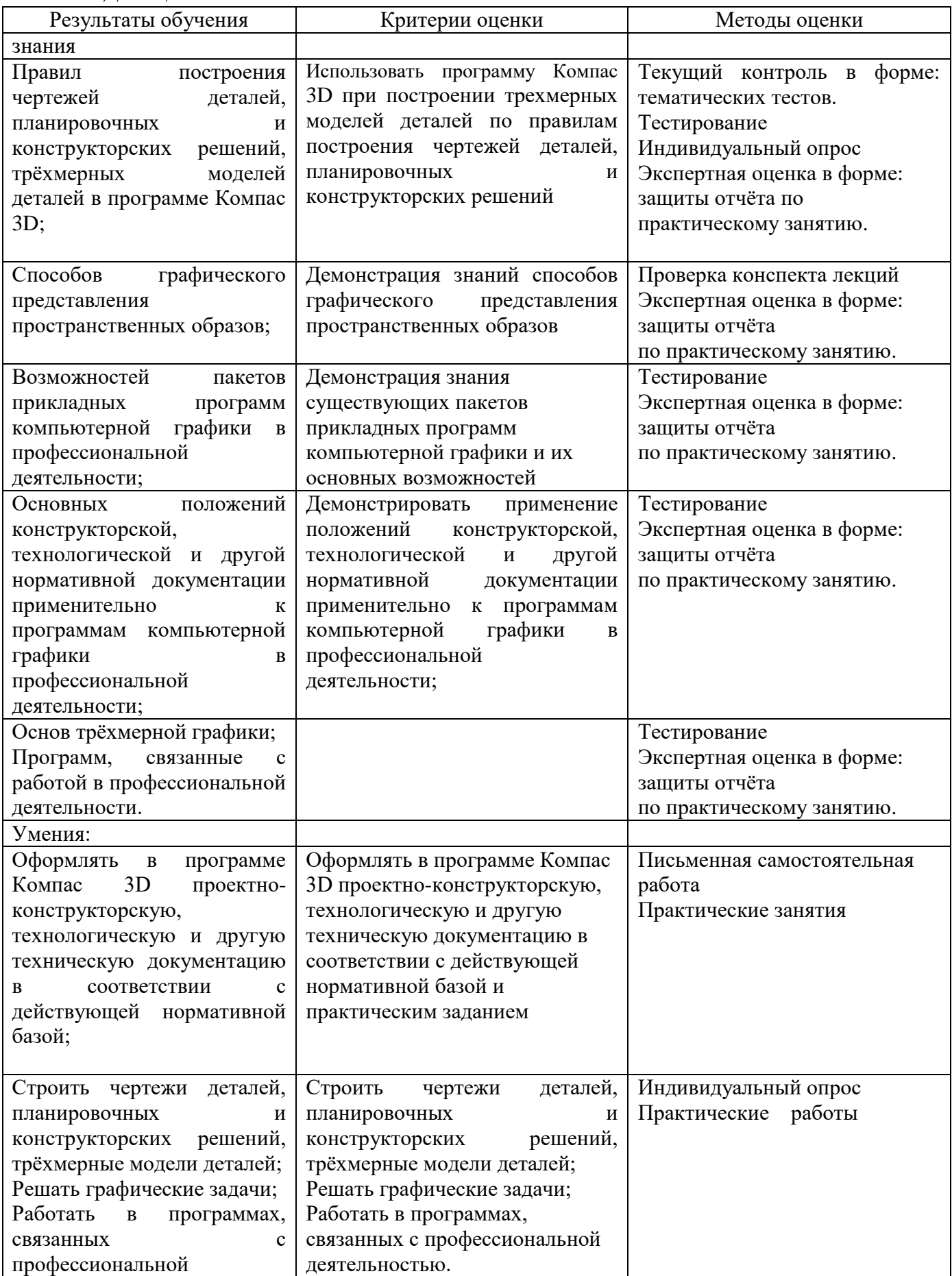

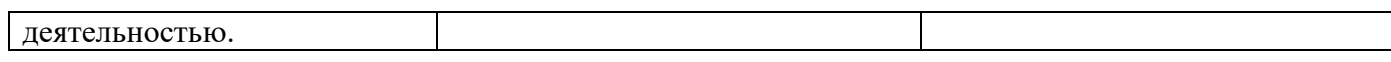